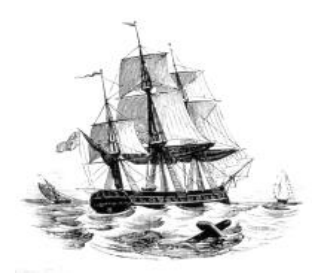

**President:** Walter Skarschewski Phone 9522 6087

**Vice President:** Carol Bagshaw

**Secretary** Peter Day [Secretary@endeavourweb.org.au](mailto:Secretary@endeavourweb.org.au)

**Treasurer**  Leon Blood

**Webmaster** Frank Purvis

**Computer Maintenance** Adrian Hall

**Newsletter Editor** Joseph Oroszvari

**Tutors Co-ordinator** Walter Skarschewski

**Public Officer:** Peter Day

**All Correspondence To:** Peter Day ESCC Secretary 5/194 Burraneer Bay Road Caringbah NSW 2229

**Newsletter Contributions to: Newsletter Editor:** Joseph Oroszvari [Josephoroszvari@gmail.com](mailto:Josephoroszvari@gmail.com)

**DISCLAIMER: This newsletter is provided "As Is" without warranty of any kind. Each reader of the ESCC newsletter assumes complete risk as to the accuracy and subsequent use of its contents.**

Endeavour News

*Endeavour Seniors Computer Club Inc.* **Web Site: [www.endeavourweb.org.au](http://www.endeavourweb.org.au/)** *Training Room: 184 Gannon's Road Caringbah South NSW 2229*

# **FEBRUARY 2020 NEWSLETTER**

# **President's Report,**

We had a good meeting in January, over 40 attending. Leon Blood-our treasurer-gave his report on our finances but added that due to new commitments he will not be able to continue to be our treasurer and will resign from 1/3/20. I asked those present if someone could step in but there was no response. I therefore am asking anyone oaf our members. not at the meeting, to help. In the interim, because my name is on our cheque book, I can do the banking and pay our bills. Others can help to do the rest of Leon's job.

On a sad note there was a notice in the December Leader that our former member and tutor Margaret Pritchard had passed away on 11<sup>th</sup> December.

The coming months should prove to be interesting with guest speakers from last year's ASSCA conference and the possibility of closing our training room at Gannons Rd, so we can stay financially viable into the future.

At our January meeting Joseph showed some of the entertainment at last year's Cronulla Community Classic that he had filmed on his movie camera, we may see more in February, especially the classy young dancers.

Peter Day said that Win7 will no longer be supported by Microsoft, this means no more security updates. Peter also presented a video and talk about " are you being tracked" from YouTube author Leo Notenbloom at www.ask Leo.com/5670, a summary of which is in this newsletter.

We are lucky to have Brett Levy the ASCCA Marketing Director to speak to us in February about Hackers, the Modern-Day Highwaymen.

**President Walter Skarschewski**

**The next General Meeting of the Endeavour Seniors Computer Club will be held on 17th February 2020, 10 a.m. At the Sylvania Heights Community Centre "WHITE HALL" 288 Box Road, Sylvania.**

## **The Club's General Meetings are held on the 3rd Monday of the month, at the Sylvania Heights Community & Youth Club, 288 Box Road, Sylvania 10 am Start**

*\$ 5 Entry for Members and \$5 Visitors Coffee and Tea from 9.30am*

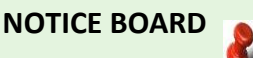

**Dates for your Diary: February 2020 Our 2nd General Meeting for the year will be on Monday 17th February 10am** Brett Levy, ASCCA Marketing Director, to speak to us in February about Hackers, the Modern-Day Highwaymen.

**Dates for your Diary: March 2020 General Meeting Mon 16 th March 2020 – waiting for guest speakers' invitation response**

**You can now pay your ESCC Fees by Bank** 

**Ref: Membership Number + Surname**

**Transfer.**

**Acct Name: ESCC BSB: 032250 Acct: 193446**

### **Please note**

**If at any time, you are at the Training rooms and notice a problem with electrical cables or anything that could cause a safety problem would you please notify your Tutor or somebody on the committee.**

**Thank you, as your safety is our first concern.**

# **20th January 2020 Meeting**

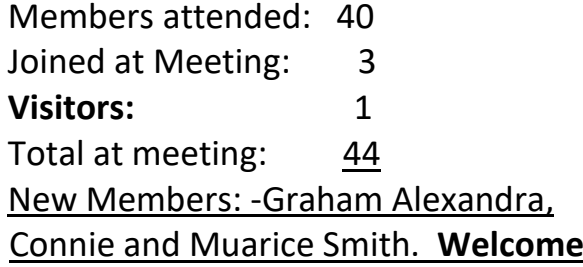

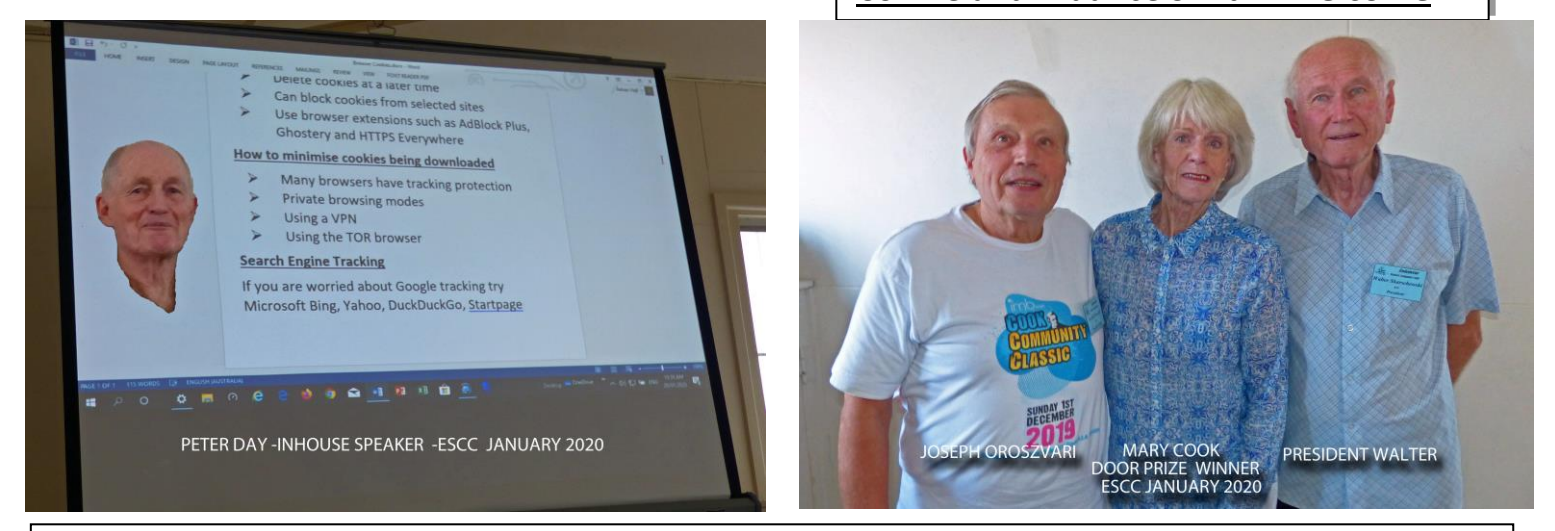

**Alex Zaharov-Reutt** is one of Australia's most well-known technology journalists, appearing on TV, radio, in print, online and on YouTube. He is the technology editor at iTWire.com and hosts his own TV technology program at his YouTube page and via iTWire.com. When he speaks at **our ASCCA Conference** it was hard to persuade our timekeeper to stop the clock!

## **Fantastic new technologies and cool tech tips**

Alex makes tech easy, fun, productive and amazing. It's said that Einstein is misquoted stating we use only 10% of our brainpower, but no doubt that many of us use just a tiny percentage of the awesome power afforded to us by our smartphones, tablets, PCs and Macs! Come and discover more! Watch this handy-cam video replay, from ASCCA's 21<sup>st</sup> Australian Technology Conference for Seniors, attended by Walter and Joseph, on 13<sup>th</sup> and 14<sup>th</sup> November 2019. The video presented at the  $20<sup>th</sup>$  January'20 meeting can be re-played on Fridays  $21<sup>st</sup>$  and  $28<sup>th</sup>$ February 10am till 12Noon in our training room *184 Gannon's Road Caringbah South NSW 2229* Costs \$5.00 Tea & Biscuit. **CookCommunityClassic full Version un-edited approx 2 hours. Newsletter Contributions to:** [Josephoroszvari@gmail.com](mailto:Josephoroszvari@gmail.com)

# **Web Cookies - Are You Being Tracked**

A cookie is a small file downloaded from the web server you're accessing onto your computer with the aim of aiding your experience on their site. Several types:

First party cookies – two basic types:

- $\triangleright$  Session temporary, deleted when exit, keeps items in shopping trolley
- ➢ Persistent stores data for an extended period, has an expiration date, stores usernames and passwords. If you delete these, you will need re-enter details on the next browsing session.
- Third party cookie tracking cookies, collects data about on-line behaviour based on previous activity. Many sites use advertising agents and these agents download their own cookies. If the same agent is used on another site, then their cookie will still be present from the previous site. Many sites use Google as the advertising agent for example.

# **How to control web cookies**

- $\triangleright$  In your web browser settings, you can choose to not allow cookies. However, some sites will not allow access to their site unless their first party cookies are allowed. Recommend blocking third party cookies. Blocking third party cookies may limit browsing on some sites.
- $\triangleright$  In browser settings you can set up cookies to be deleted on exit
- $\triangleright$  Cookies and browsing data can be deleted at any time from your computer via the settings options
- $\triangleright$  Can also block selected site cookies if you want

# **How to minimize web cookies being downloaded**

Apart from blocking cookies as above you can minimize them being downloaded from a website:

- $\triangleright$  Private browsing in private browsing the browser opens a separate page creating a temporary session isolated from the main session. Browsing history is not saved and any cookies are deleted on exiting. All browsers have private browsing options via their settings but with different names:
	- Chrome: Incognito mode
	- Microsoft: InPrivate browsing
	- Firefox: Private browsing
	- Safari New private window

There are many web browsers and they all differ in the tracking allowed. Examples are Microsoft Edge (especially the new Edge Chromium just released), Chrome, Firefox, Brave, Opera, Epic Privacy browser, Safari to name a few. Most have tracking prevention included. You can also add browser extensions to limit tracking such as AdBlock Plus, Ghostery and HTTPS Everywhere. Note that some sites may ask you to disable AdBlock and Ghostery to access their site.

- ➢ Using a VPN (virtual private network). Need to subscribe to a service. Data is encrypted from your computer to the VPN server and also back to your computer. The providers have a number of servers around the world that you can connect through, for example, you may connect to one in the US, UK, Europe or Asia. Should anyone be able to intercept your browsing all they will see is that the connection is coming from that server you connected to and not your home system. Slower than normal browsing as data need be encrypted to and from the VPN server. A paid subscription is best though free access is available with some VPN providers. However, free services only allow a small monthly data limit and usually not a large choice of servers around the world. The free VPNs are especially useful if you are going to log in to free Wi-Fi service eg. at café or at a cruise terminal/airport.
- $\triangleright$  TOR browser (The Onion Router) your computer address is hidden, and the data is sent through several servers around the world until coming back to you. Most private browser but, because of the way the data is sent through several servers, also comparatively slow.
- ➢ **Search Engines** may also allow tracking. Especially true with Google and Facebook who rely on advertising dollars. But there are several other search engines that are not as intrusive. Common examples are Microsoft Bing, Yahoo, DuckDuckGo and Startpage.

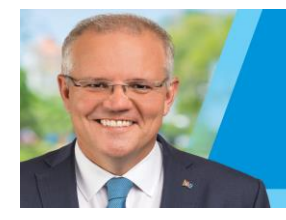

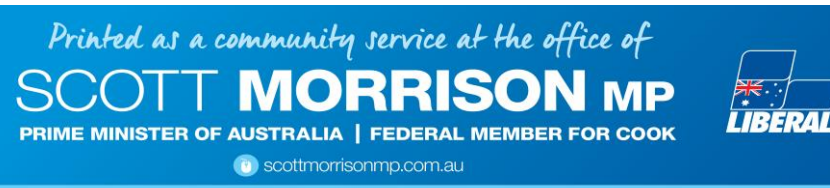

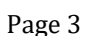

# **Computer Lessons available to members of the Club:**

### **WINDOWS 7, 8 and 10:**

2x2 hour lessons + notes, Cost \$36.00, Day and time by appointment, Laptops welcome Telephone Peter Day or Carol Bagshaw

### **BASIC INTERNET and EMAIL**:

2x2 hour lessons. Cost \$32.00, Day and time by appointment, Laptops welcome Telephone Peter Day or Carol Bagshaw

#### **DIGITAL IMAGING, SCANNING and PHOTO ENHANCEMENT**:

1x2 hour lesson + CD provided, Cost \$16.00, Tuesday 10am-12pm. Bring your own photos. Telephone Bede Churchward

### **MICROSOFT WORD:** Document creation

2x2 hour lessons, Cost \$32.00, Thursday, 10am-12pm, Laptops welcome Telephone Carol Bagshaw

#### **MICROSOFT EXCEL:** Spreadsheets

2x2 hour lessons + notes, Cost \$36.00, Thursday, 10am-12pm, Laptops welcome Telephone Carol Bagshaw

#### **MICROSOFT POWERPOINT**: Presentations

2x2 hour lessons, Cost \$32.00, Thursday, 10am-12pm, Laptops welcome Telephone Carol Bagshaw

#### **Apple iPad, iPod and iPhones:**

1x2 hour lesson, Cost \$16.00, Wednesday, 10am-12pm. Telephone Ruth Bingham

#### **ANDROID TABLETS and PHONES:**

1X2 hour lesson, Cost \$16.00, Day and time by appointment. Bring your own Android device Telephone Peter Day

**FOLDERS and FILES:** Learn how to put your photos and other work in order 1X2 hour lesson, Cost \$16.00, Day and time by appointment, Laptops welcome Telephone Peter Day or Carol Bagshaw

#### **COMPUTER MAINTENANCE:**

1x2 hour lesson, Cost \$16.00, Day and time by appointment, Laptops welcome Telephone Peter Day

**Important Note:** Would all Trainees please ensure that they have installed all Microsoft Updates on their **Laptops** before bringing them to the Club Training Room for lessons.

### **TUTOR Telephone Numbers**

**Carol Bagshaw: 9599-5270 Peter Day: 9527-4013 or Email:** [sozuga@bigpond.com](mailto:sozuga@bigpond.com) **Ruth Bingham: 9525-1605 between 9am and 5pm or Email: [ruth.bingham@gmail.com](mailto:ruth.bingham@gmail.com) Bede Churchward: 9520-9196**

## **Interest Group**: **COMPUTER EXPLORERS GROUP (COMEX)**

Informal meeting to discuss trends in computers and technology plus help in resolving computer problems. Meets on  $2^{nd}$  and  $4^{th}$  Tuesdays of the month at 10am. Cost - \$5.00. Telephone: Peter Day 9527-4013

## *The Club Training room address is***: Port Hacking Community Centre 184 Gannons Road, Caringbah South.**

**Lessons must be paid for within 7 days of booking The Rev: 2019-10-05**